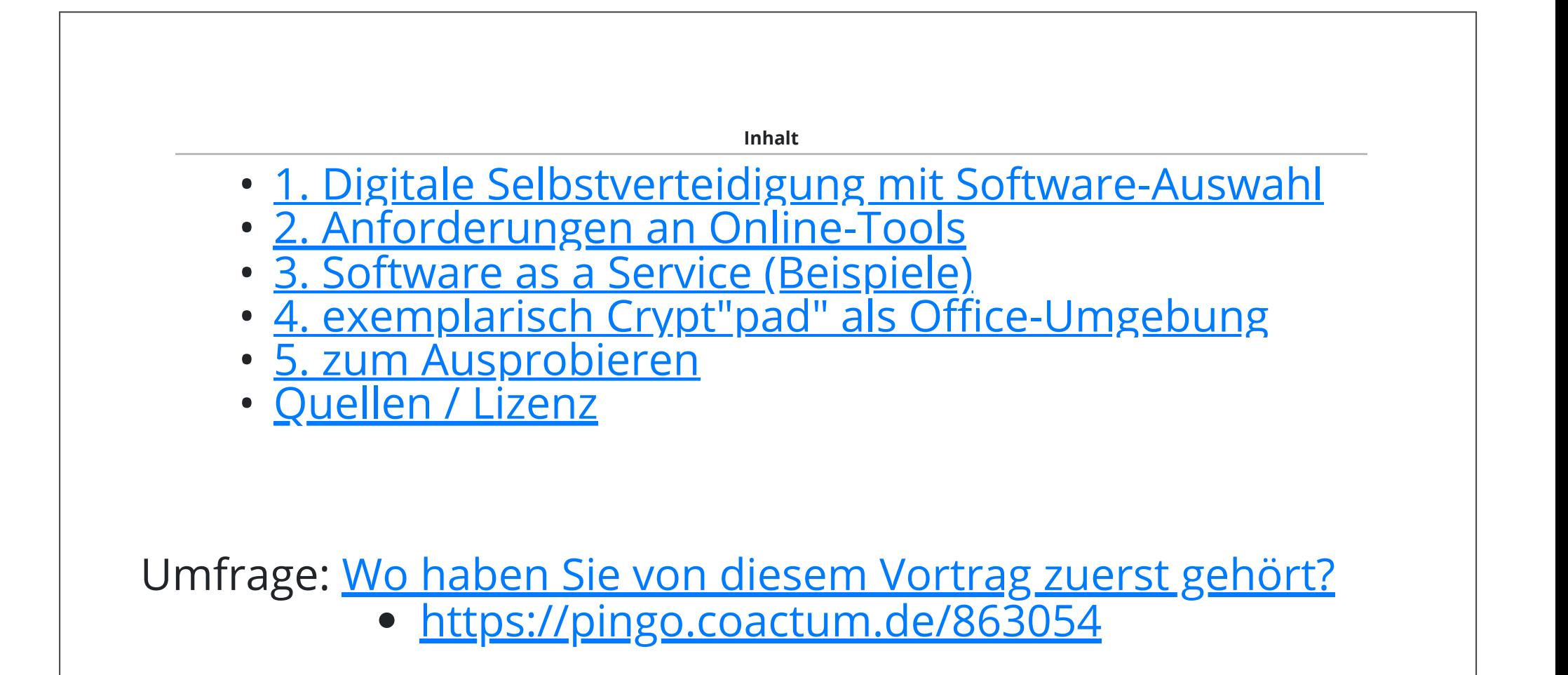

FLUG-VDI gemeinsam online Arbeiten 1/9

# **1. Digitale Selbstverteidigung mit Software-Auswahl**

Was gibt es zu verteidigen?

• eigene Privatsphäre im Netz

...

die Demokratie, die z.B. von Redefreiheit und Steuern lebt

Mit Software? - die Recherche ergibt ein weites Feld:

- 100 000 Anwendungen zur Auswahl: [alternativeto.org](https://alternativeto.net/browse/search/?q=cryptpad)  $\bullet$
- · Hendrik v. Lehn: [Wegweiser](https://haus-des-engagements.de/2021/12/06/wegweiser-digitale-tools/) digitale Tools
- [Kuketz-Blog](https://www.kuketz-blog.de/bildungswesen-entlarvung-der-haeufigsten-microsoft-mythen/) **+** [Empfehlungsecke](https://www.kuketz-blog.de/empfehlungsecke/)
- **DigitalCourage: online [zusammenarbeiten](https://digitalcourage.de/digitale-selbstverteidigung/online-zusammen-arbeiten)**

FLUG-VDI gemeinsam online Arbeiten 2/9

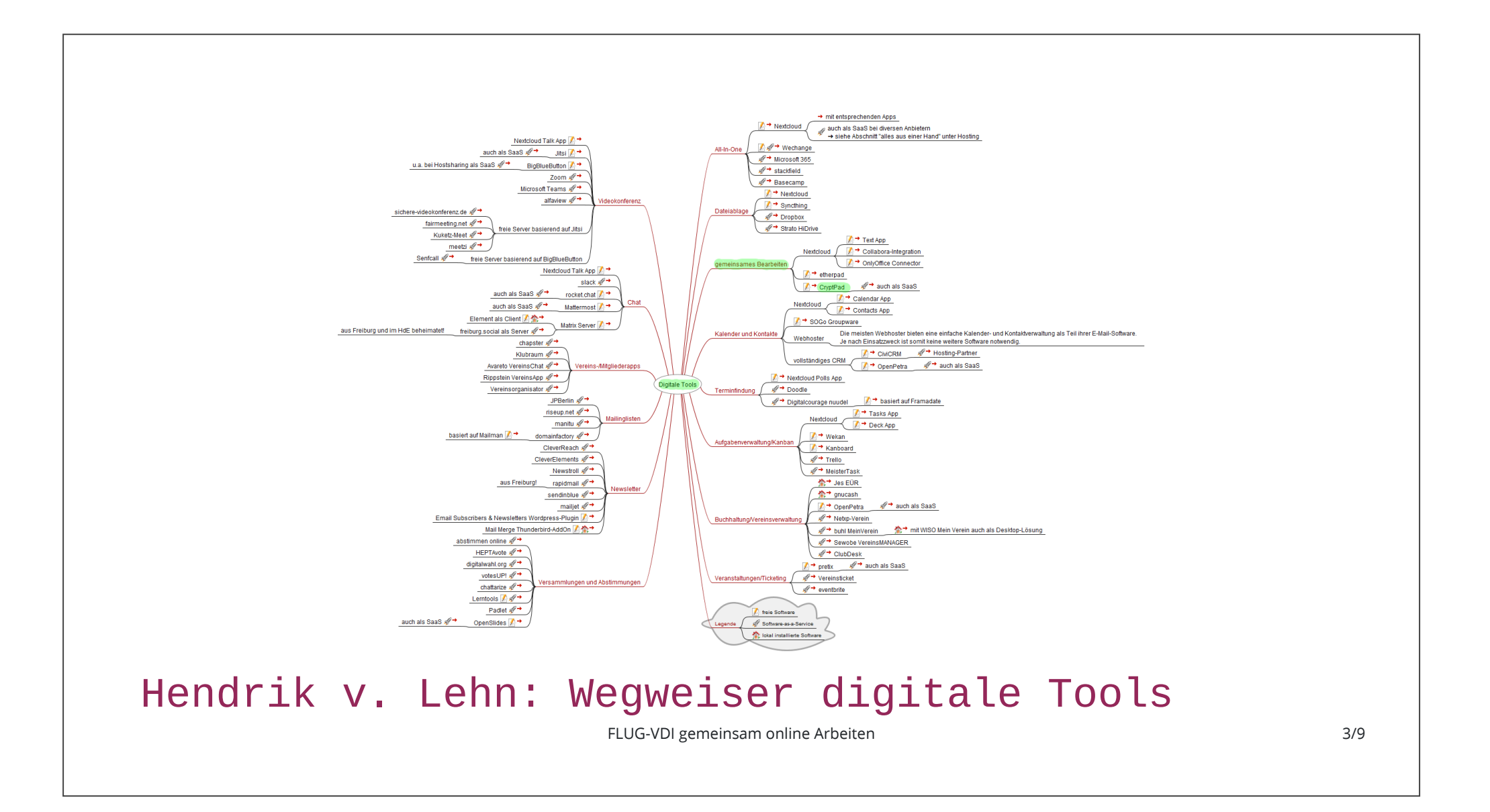

## **2. Anforderungen an Online-Tools**

- gebrauchstauglich, datensparsam + vertraulich
- freie [Software:](https://de.wikipedia.org/wiki/Freie_Software#Open_Source) FOSS
- frei zu verwenden, verstehen, anzupassen und kopieren
- aber nicht wie in "Freibier"
- gerne: in [deutscher](https://docs.cryptpad.fr/de/user_guide/index.html) Sprache
- mehrbenutzerfähig im Netz
- Zugriff auf einen quelloffenen "Software as a Service" (SaaS), z.B. [Cryptpad](https://cryptpad.digitalcourage.de/) (hat kein <del>Kalender</del>, <del>Kontakte, Mindmap</del> etc.)
- Installationsfrei?
- Admin "hostet" selbst, dh. bietet die Tools selbst im Netz an
- braucht Sachkenntnis & Zeit: z.B. Owncloud

FLUG-VDI gemeinsam online Arbeiten 4/9

### **3. Software as a Service (Beispiele)**

- Mehrheiten finden, abstimmen: [nuudel.digitalcourage](https://nuudel.digitalcourage.de/)
- Kommunikation: Jitsi, BigBlueButton, Element[Matrix]
- [Post-It\(](https://entraide.chatons.org/de/)unten links) [Beispiel](https://postit.colibris-outilslibres.org/9t15tdssstlkeg#)
- Ad-hoc Umfragen: Mentimeter-Ersatz [Pingo](https://trypingo.com/de/tour/)
- z.B. <https://pingo.coactum.de/863054>

immer gilt:

- DSB etc. verstehen & akzeptieren
- organisatorische Einbindung, Einweisung etc. ...
- Plan B bei Ausfall des Anbieters
- an Spende/Bezahlung/Rückmeldung denken

FLUG-VDI gemeinsam online Arbeiten 5/9

#### **4. exemplarisch Crypt"pad" als Office-Umgebung**

verschlüsselt beim Anwender im Browser (Java-Script)

- Dateiablage
- Rich Texteditor
- Tabellen
- Code / Markdown / [Mindmap](https://cryptpad.fr/code/#/2/code/view/VJtytDV8tsmlGx0GlR02azrp51A8cl8ivifXf6GQ9RA/) / Flowchart
- Präsentation / Vortrag
- Formular / Umfrage
- Kanban / Vorgänge organisieren GTD/Vereine?
- Whiteboard / Zeichentafel

wirkt etwas träge, aktuelle HW tut gut!

FLUG-VDI gemeinsam online Arbeiten 6/9

#### **5. zum Ausprobieren**

Hilfeseite in [deutscher](https://docs.cryptpad.fr/de/user_guide/index.html) Sprache Vorbereitung: 2.. Bildschirm / Smartphone o.Ä. ist hilfreich nicht benötigte Anwendungen, Browsertabs schließen W1 "Word" [Dokument](https://cryptpad.digitalcourage.de/pad/#/2/pad/edit/2SuVpdJLLzW3QKhVtQAYxKQf/) Thema: Linux Start W2 [Markdown-Beispiel](https://cryptpad.digitalcourage.de/code/#/3/code/edit/549015fcc498cb481de0a0c58b7d145b/) W3 Tabelle [Nutzwertanalyse](https://cryptpad.digitalcourage.de/sheet/#/2/sheet/edit/Y+gFbQzA+66avGmsg9wOJad6/) Beispiel E-Mail-Provider W4 Kanban-Beispiel: [Linux-Installation](https://cryptpad.digitalcourage.de/kanban/#/2/kanban/edit/CSJB3p463AEua7ALEqbDc3tz/) HowTo Gut zu wissen: In der Linkadresse ist der Zugangs-Schlüssel im Klartext enthalten. Hier in den Beispielen habe ich auf ein zusätzliches Kennwort verzichtet.

FLUG-VDI gemeinsam online Arbeiten 7/9

# **Vielen Dank für die Aufmerksamkeit!**

die nächsten Termine:

- 20.. April **FLUG [Stammtisch](https://lug-freiburg.de/)**
- 18.. Mai "Vorträge mit LaTex [gestalten,](https://www.vdi.de/veranstaltungen/detail/digitale-selbstverteidung-mit-freier-software-zb-linux-vortraege-mit-latex-gestalten-tools-how-to) Tools & HowTo"

FLUG-VDI gemeinsam online Arbeiten 8/9

#### **Quellen / Lizenz**

Dieser [Vortrag](https://cryptpad.digitalcourage.de/slide/#/2/slide/view/bGGKcQEEOKCnTRAUBY7AOQY-qmhzoq3NBItda2UuBek/present/) Cryptpad CCC Wien <https://pads.c3w.at/> Cryptpad F <https://cryptpad.fr/features.html> W4 Entscheidungstabelle als [Nutzwertanalyse](https://ak.vdi-rheingau.de/index.php/AKIS_Arbeitskreis_Internet-Sicherheit#Nutzwert-Analyse_.28NWA.29)

Dieses Werk ist lizenziert unter einer Creative Commons [Namensnennung:](https://creativecommons.org/licenses/by-sa/4.0/deed.de) Weitergabe unter gleichen Bedingungen 4.0 International Lizenz.

FLUG-VDI gemeinsam online Arbeiten 9/9